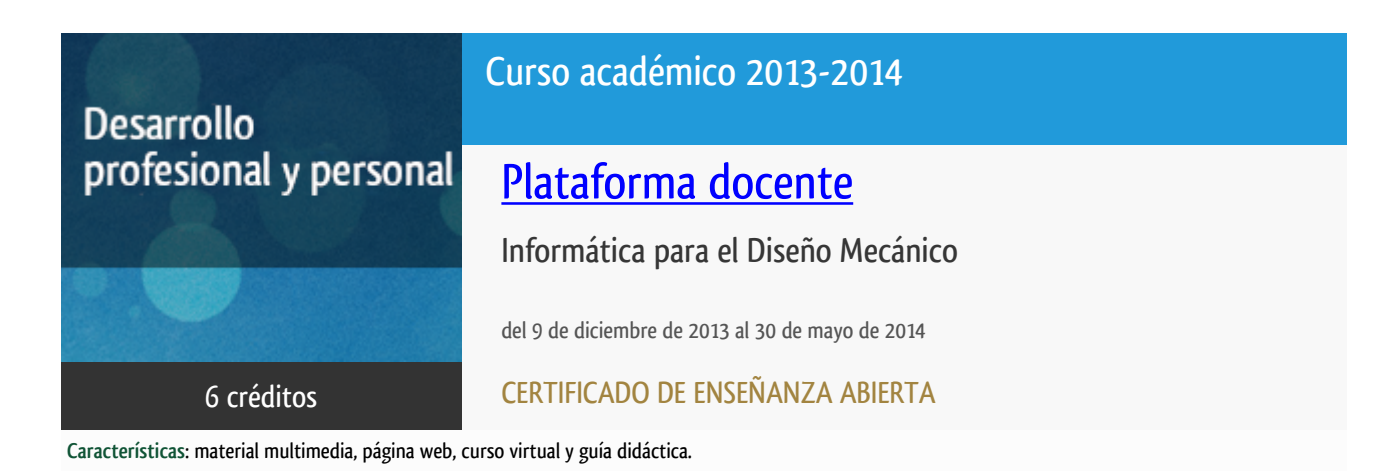

Departamento Mecánica

E.t.s. de Ingenieros Industriales

## PROGRAMA DE DESARROLLO PROFESIONAL Y PERSONAL

El Programa de Desarrollo Profesional y Personal y el Programa de Enseñanza Abierta atienden una demanda de formación en respuesta a las necesidades e intereses del mundo del trabajo. Sus cursos estarán promovidos por la UNED o entidades sociales y económicas que busquen el apoyo académico de la Universidad para la mejor calidad de sus acciones de formación y promoción de sus colectivos laborales y profesionales.

#### Acreditación:

Diploma de Capacitación Profesional: tendrán un mínimo de 15 ECTS.

Certificado de Enseñanza Abierta con menos de 15 ECTS.

Requisitos de acceso: no hay requisitos mínimos de acceso, salvo los específicos de cada curso establecidos por su director.

## **Destinatarios**

El curso está orientado a profesionales, alumnos de ingeniería y a todas aquellas personas que deseen aplicar las nuevas herramientas informáticas utilizadas en el diseño mecánico.

El alumno deberá poseer conocimientos básicos de informática. Para el seguimiento de la asignatura es imprescindible tener acceso a un ordenador PC compatible y conexión a Internet.

## 1. Objetivos

Con este curso se pretende dar a conocer, a los profesionales de la ingeniería y a todos los interesados en el diseño mecánico en

general, aquellas herramientas básicas en este campo, mediante la utilización de diversos programas informáticos.

Este curso es fundamentalmente práctico. Se facilitarán los programas informáticos sobre los que versan los contenidos para que el alumno los utilice y desarrolle los ejercicios y las tareas propuestas. Las versiones sobre las que se trabaja son, o bien versiones educativas operativas, o versiones de libre distribución que permiten conocer en toda su extensión el software estudiado.

## 2. Contenidos

- 1. Autodesk Inventor
- 2. SolidWorks
- 3. Mechanical Desktop Visual Nastran.

# 3. Metodología y actividades

La metodología utilizada será la característica de la enseñanza a distancia con soporte de plataforma virtual para el desarrollo del curso. El control del conocimiento de la materia de cada uno de los bloques temáticos se realizara a través de la evaluación de tres tareas prácticas obligatorias relativas a cada uno de los apartados

Los trabajos realizados mostrarán las habilidades en la utilización de las herramientas informáticas y los conocimientos adquiridos mediante el estudio y solución de los ejercicios propuestos y se enviarán para su evaluación a través de la plataforma virtual del curso.

## 4. Nivel del curso

Iniciación

## 5. Duración y dedicación

Duración: del lunes 9 de diciembre de 2013 al viernes 30 de mayo de 2014.

Dedicación: 150 horas.

## 6. Equipo docente

### Director/a

Director - UNED

GOMEZ GARCIA, EDUARDO

#### Colaboradores externos

Colaborador - Externo

GÓMEZ MORÓN, ANDRÉS

Colaborador - Externo

MARTÍN RAMOS, ADOLFO

# 7. Material didáctico para el seguimiento del curso

#### 7.1 Material disponible en la plataforma virtual

En la plataforma virtual estará todo el material didáctico en formato PDF así como los programas necesarios para seguir el curso.

#### 7.2 Material remitido por el equipo docente

Se remitirá a los estudiantes en DVD las versiones educativas de los programas informáticos sobre los que trata el curso.

# 8. Atención al estudiante

Aula Virtual:

http://idm.unedformacion.es

Tutoría telefónica:

Jueves lectivos, de 17 a 20 horas, teléfono 91 398 6429

Dirección de correo electrónico del profesorado:

Eduardo Gómez - egomez@ind.uned.es

Adolfo Martín - ad.martin@madrid.uned.es

Andrés Gómez - andgomez@madrid.uned.es

# 9. Criterios de evaluación y calificación

La evaluación final se realizará a través de las actividades propuestas que abarcan todo el temario del curso.

El alcance y definición de cada trabajo en particular será definido por el profesorado a lo largo del curso teniendo en cuenta las características de cada alumno.

## 10. Precio del curso

Precio de matrícula: 300,00 €.

## 11. Descuentos

### 11.1 Ayudas al estudio y descuentos

Se puede encontrar información general sobre ayudas al estudio y descuentos en [este enlace.](https://www.uned.es/universidad/inicio/estudios/formacion-permanente/ayudas-estudios.html)

Debe hacer la solicitud de matrícula marcando la opción correspondiente, y posteriormente enviar la documentación al correo: [ea@adm.uned.es.](mailto:ea@adm.uned.es)

### 12. Matriculación

Del 16 de septiembre al 5 de diciembre de 2013.

Atención administrativa:

Cursos de Certificado de Enseñanza Abierta

ea@adm.uned.es

Tf. 91 398 7711 / 7530

C/ Juan del Rosal, 14 - 1ª planta

28040 Madrid

## 13. Responsable administrativo

Negociado de Enseñanza Abierta.